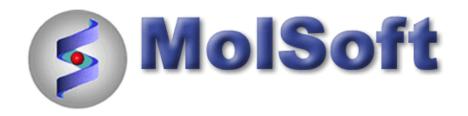

# Working with sequences, alignments, and linking to 3D structure.

ICM-Pro

## LOAD AND DISPLAY PROTEIN KINASE STRUCTURES

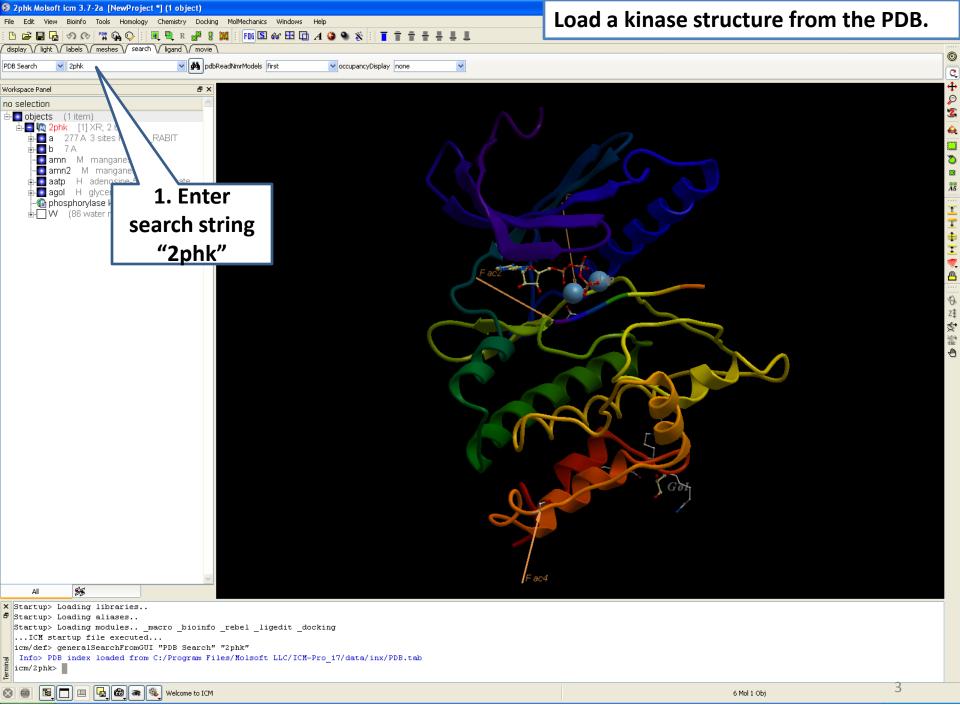

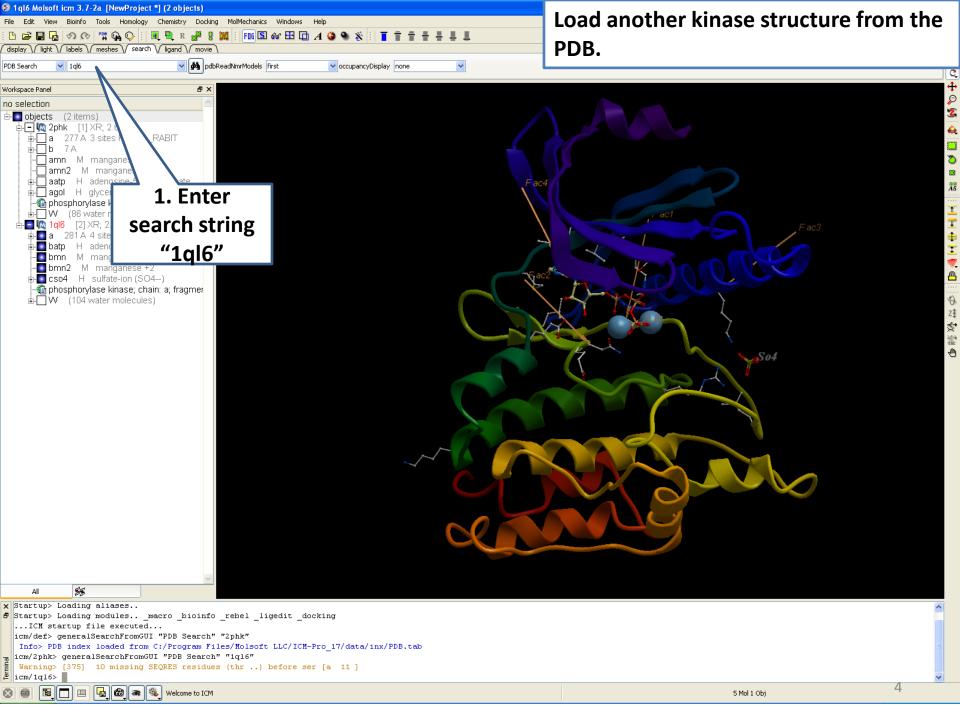

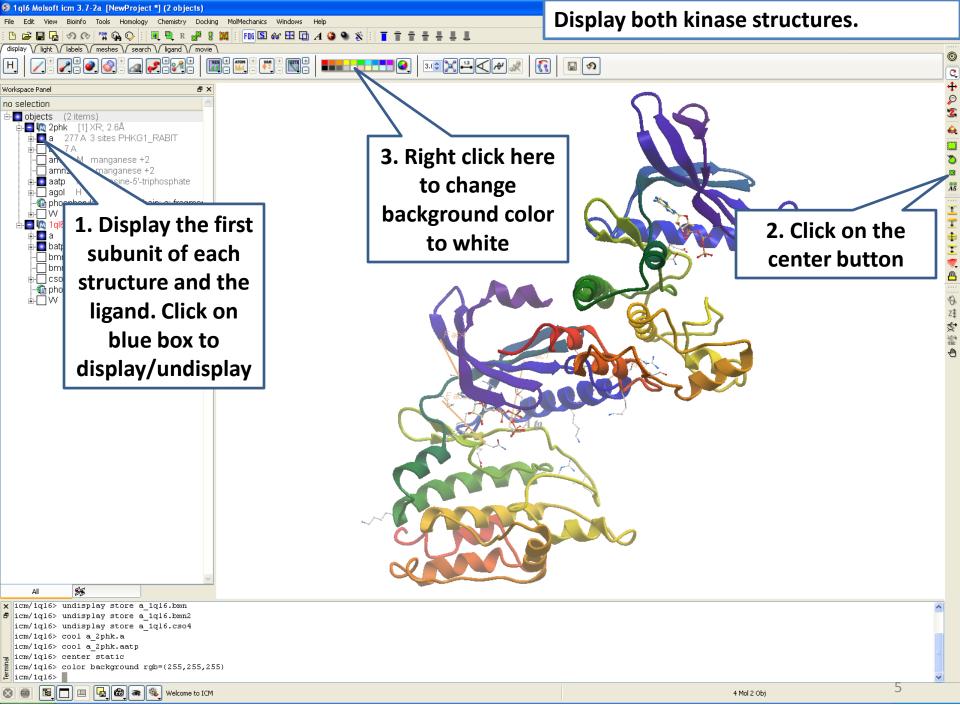

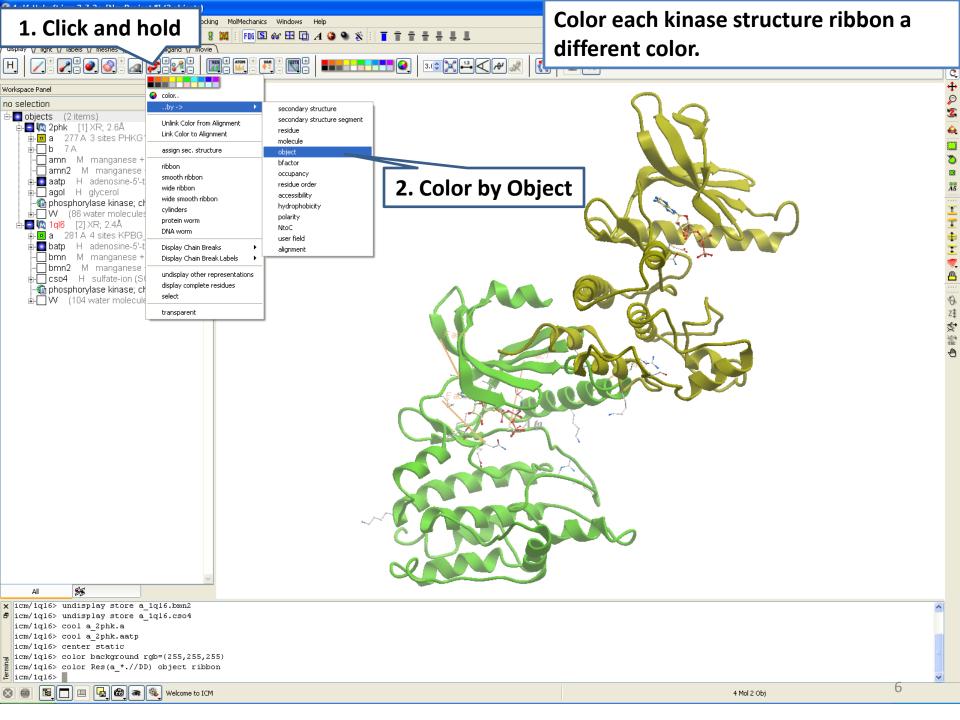

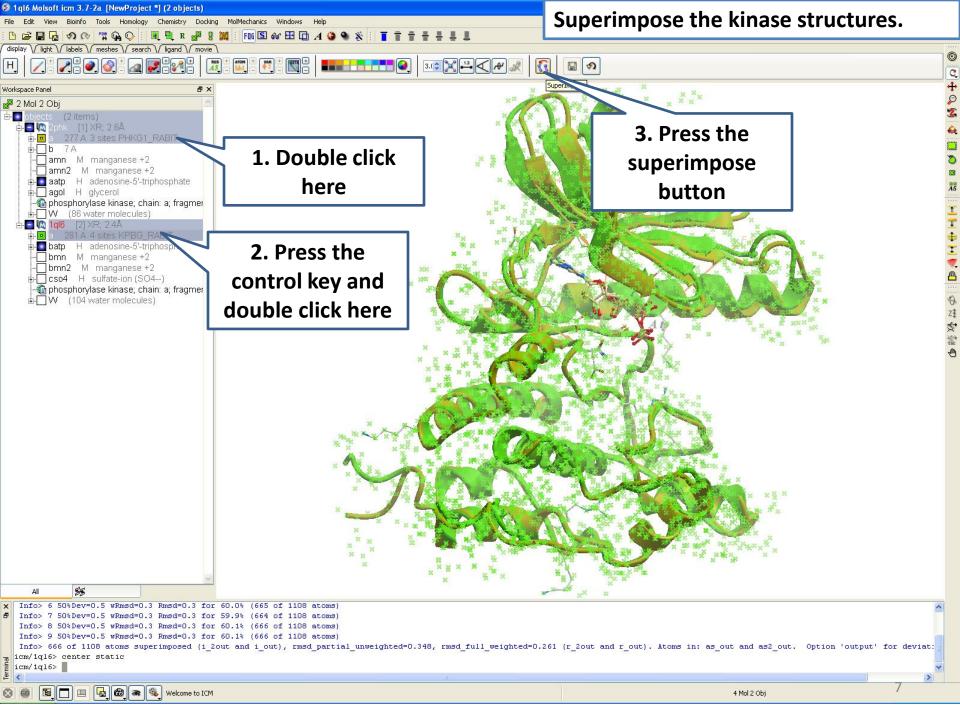

#### EXTRACT SEQUENCES FROM PDB STRUCTURES AND LOAD NEW SEQUENCES FROM SWISSPROT

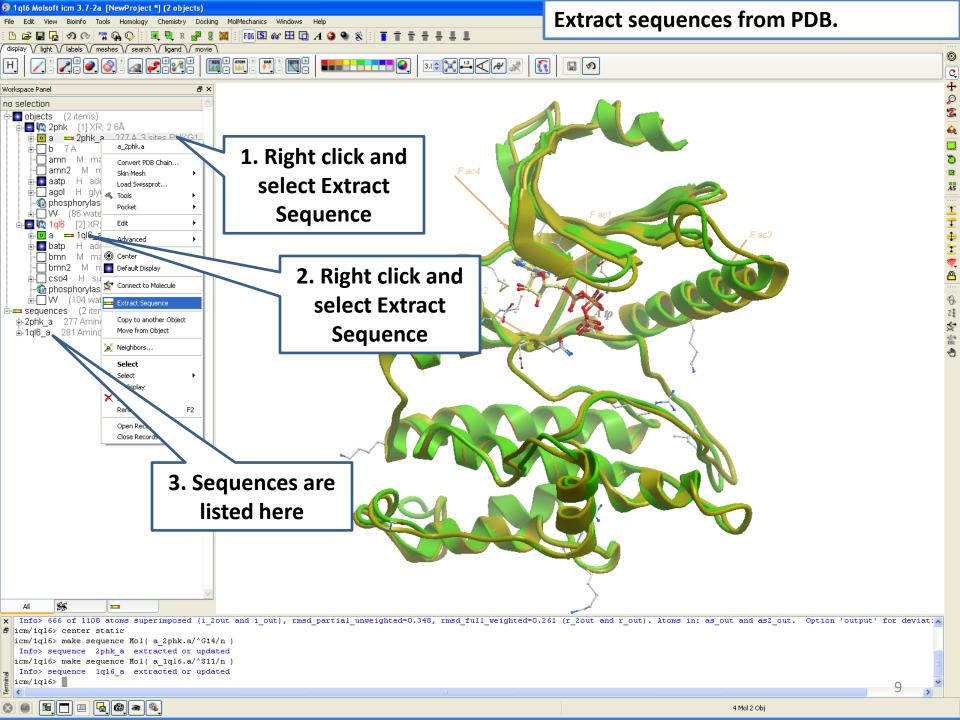

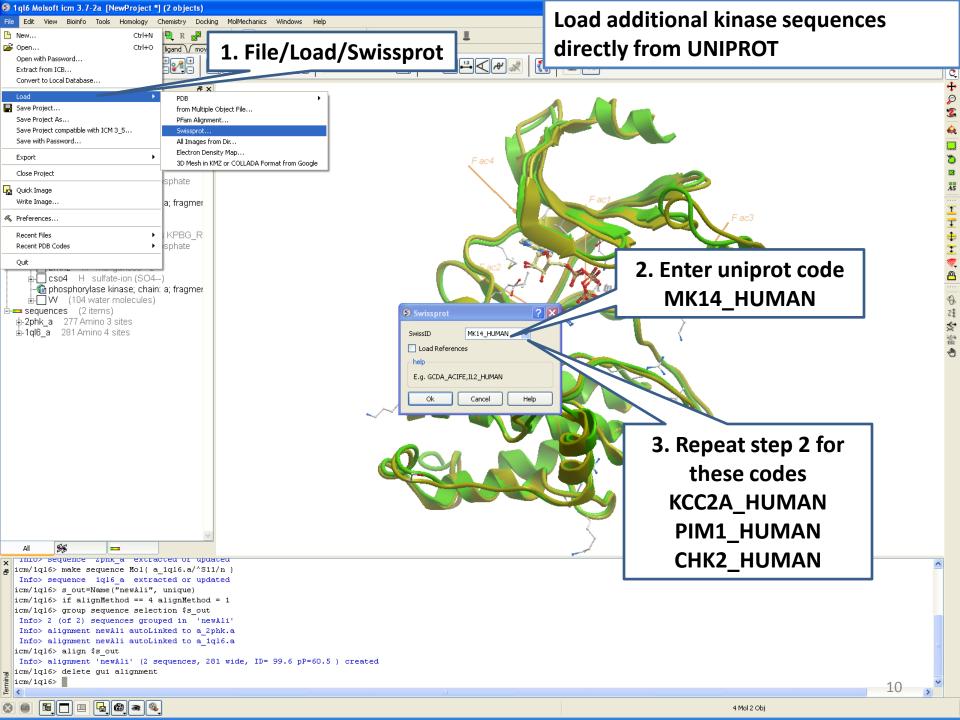

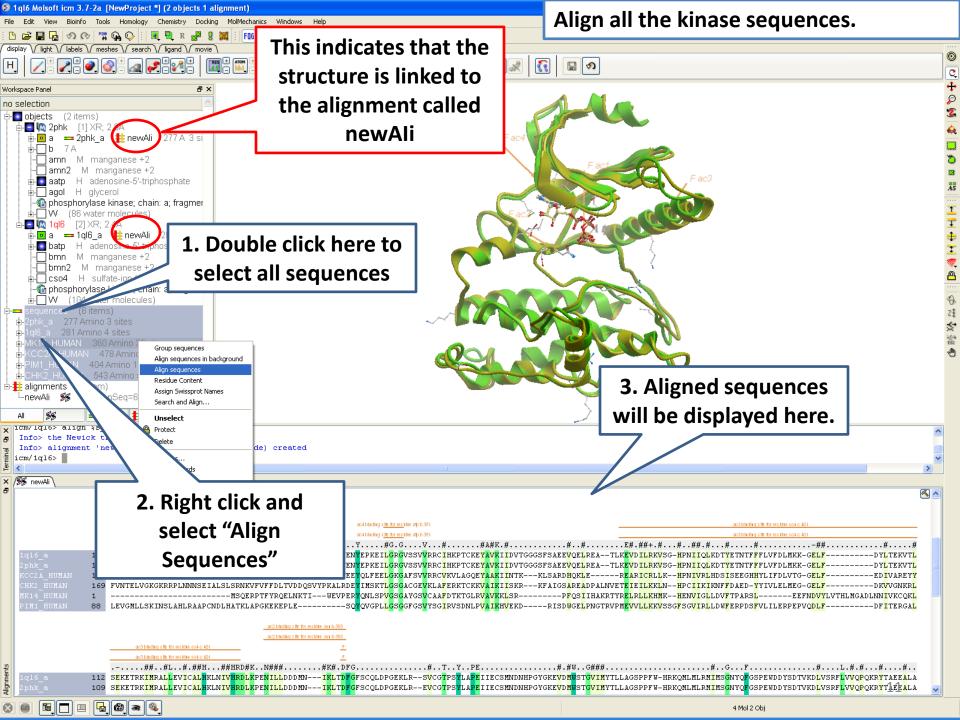

## LINKING SEQUENCE ALIGNMENT TO STRUCTURE

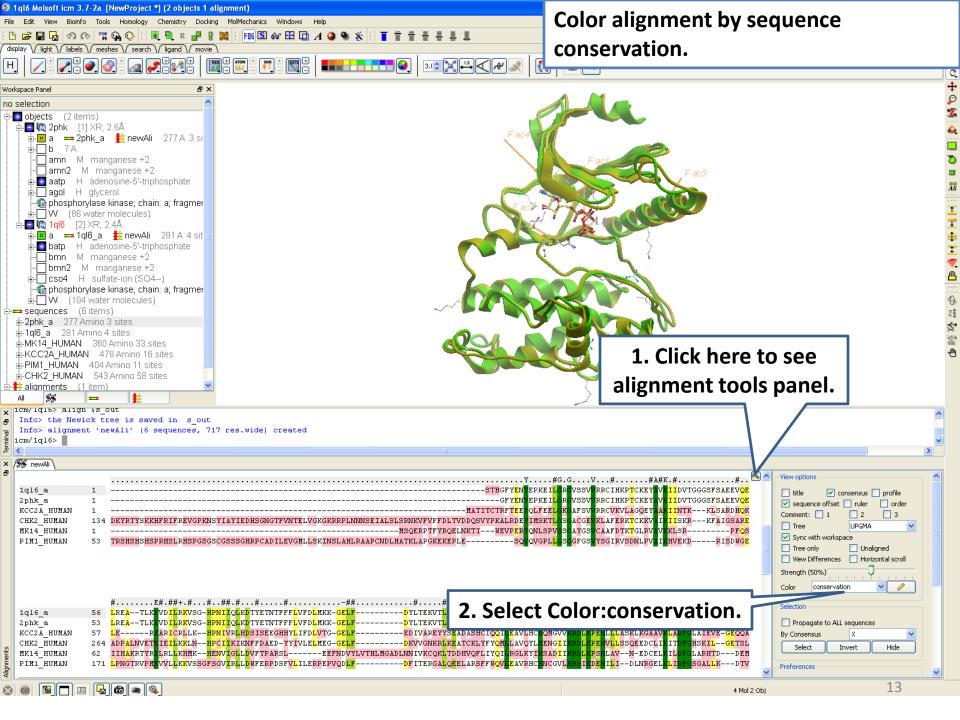

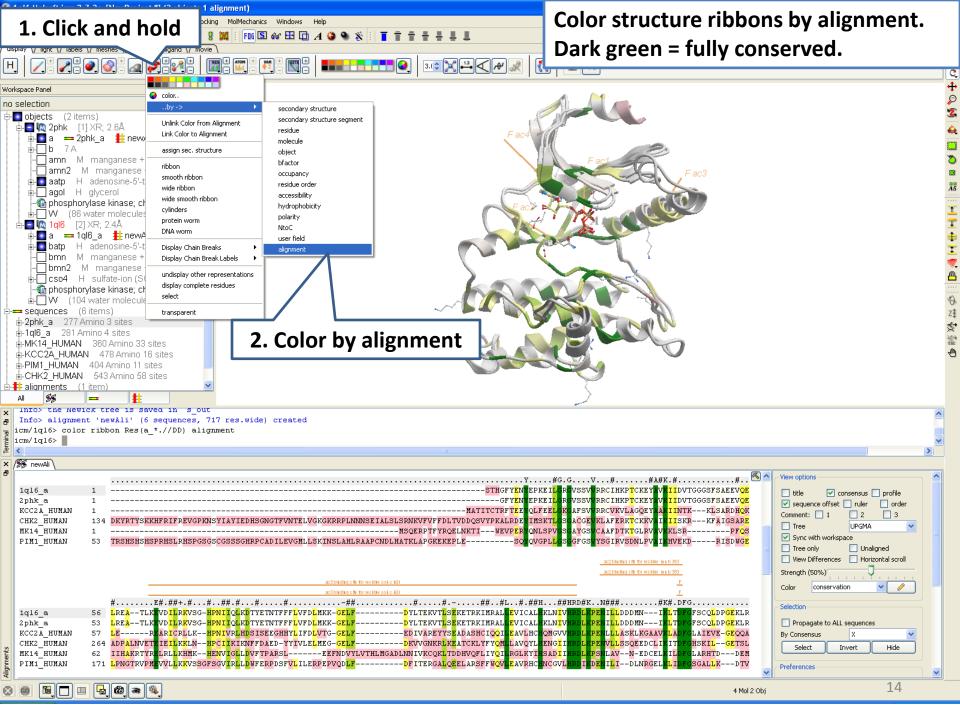

### IDENTIFY SEQUENCE CONSERVATION IN LIGAND BINDING POCKET

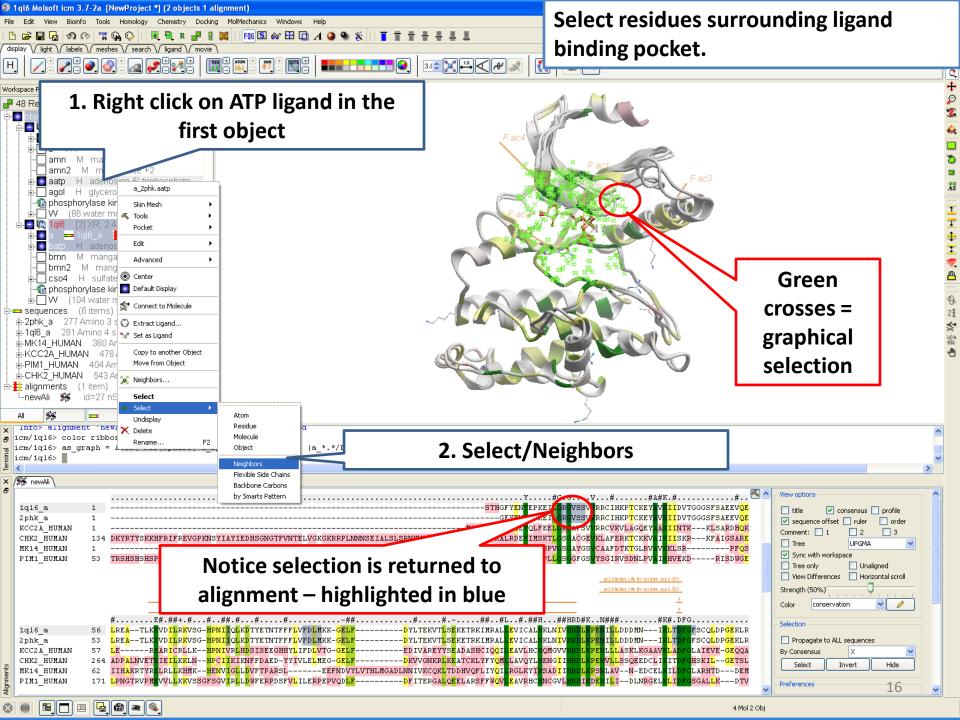

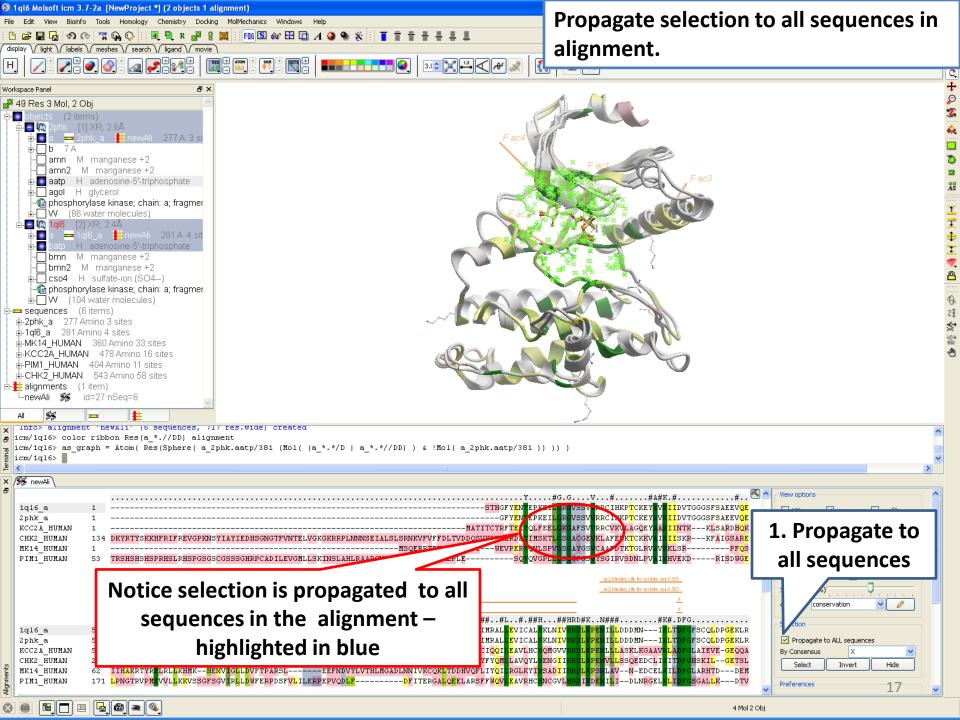

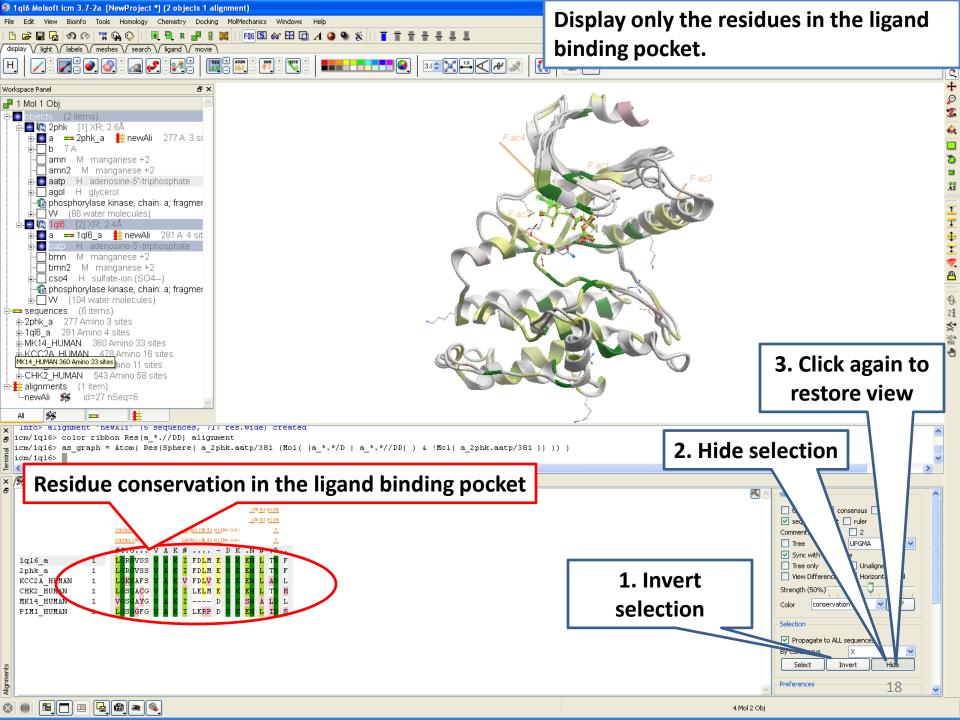

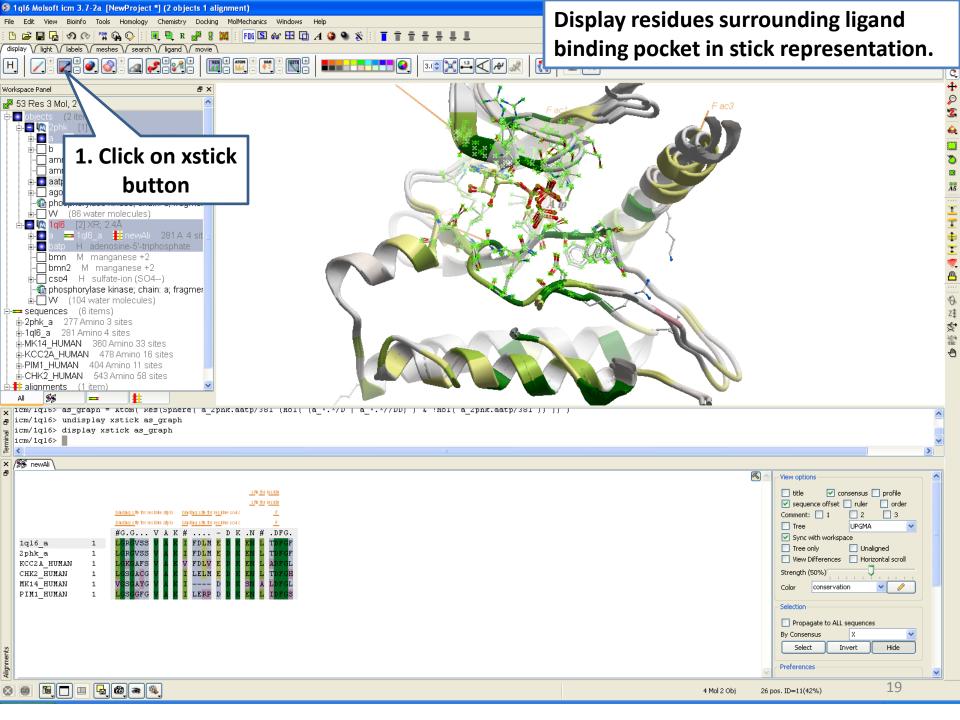

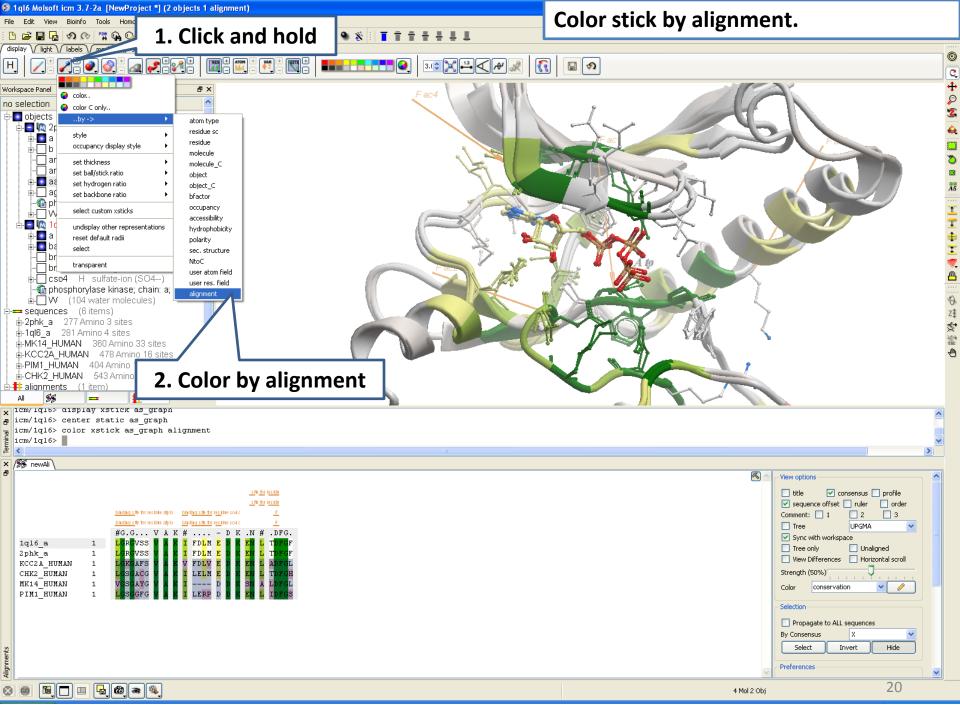